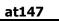

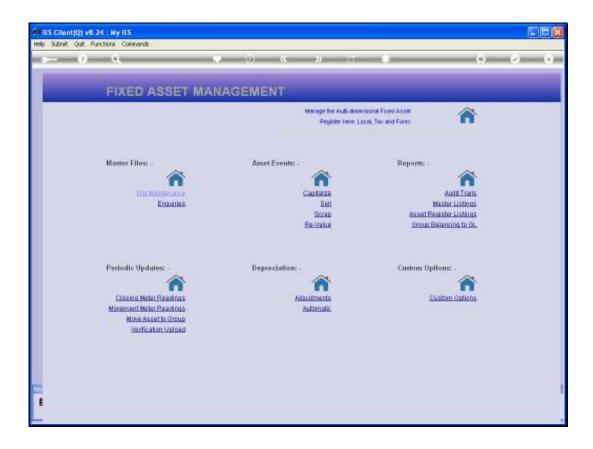

Slide notes: In this tutorial we look at an example of the Profit and Loss on Sale of Assets Report.

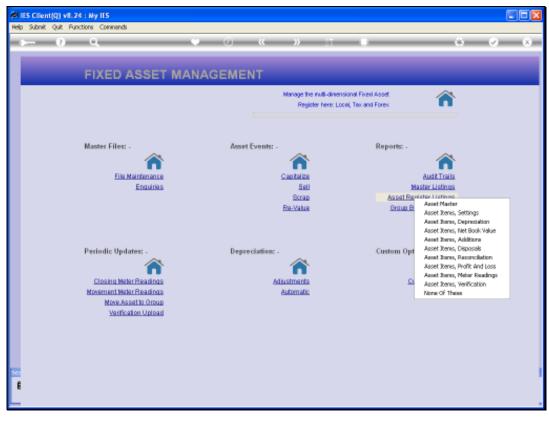

Slide 2 Slide notes:

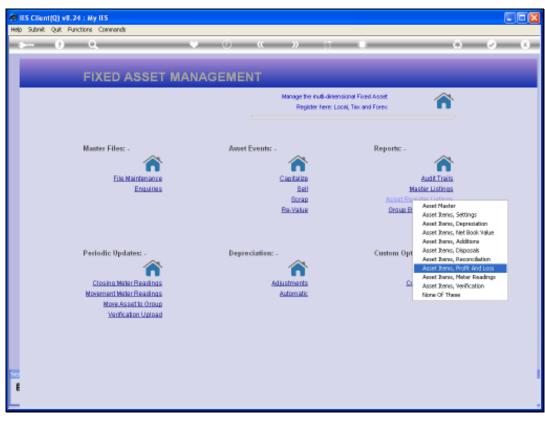

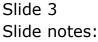

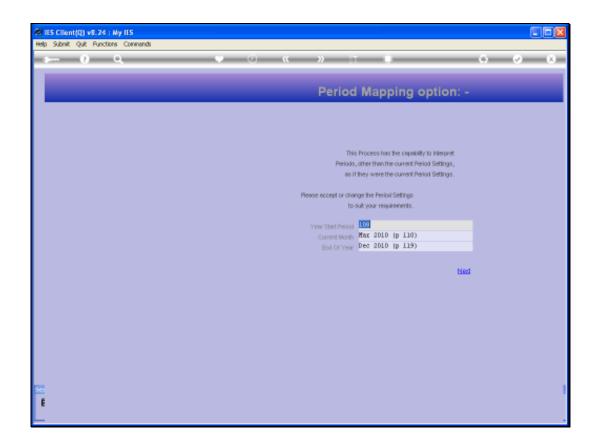

Slide notes: We select our Period Range.

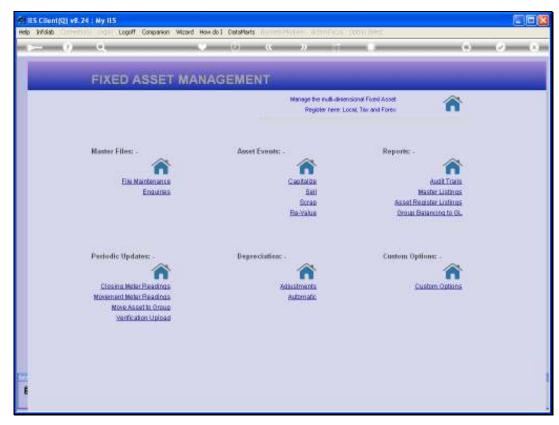

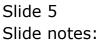

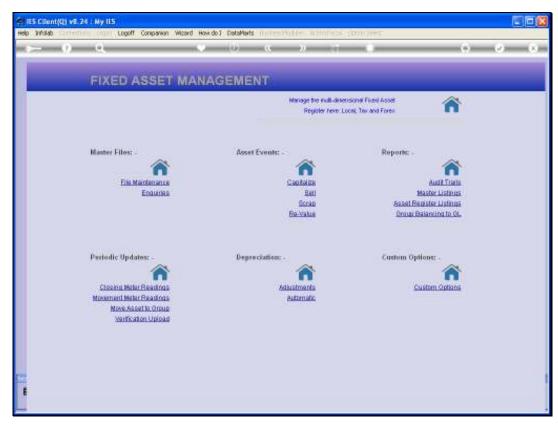

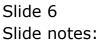

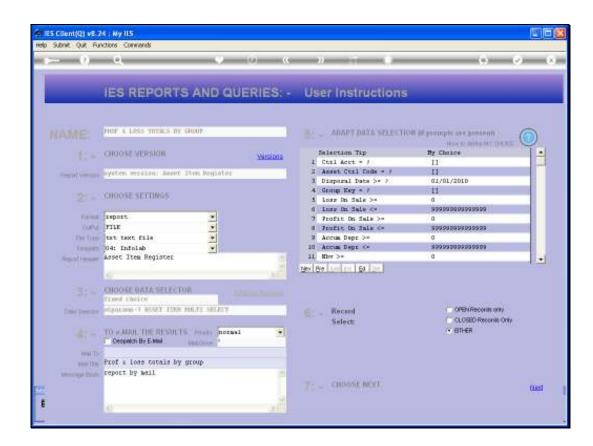

Slide notes: We check our Start Date for Disposals. It should be the 1st day of the Start Period for the Report.

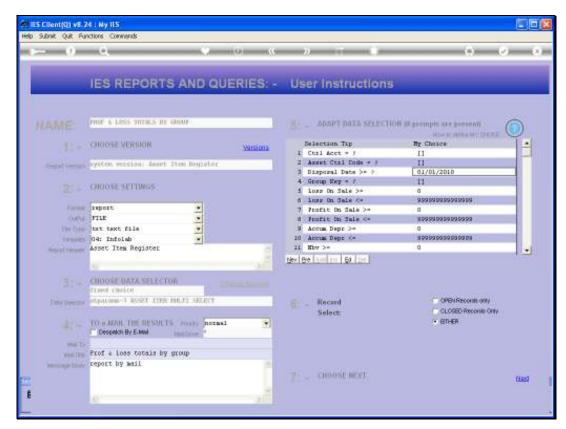

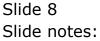

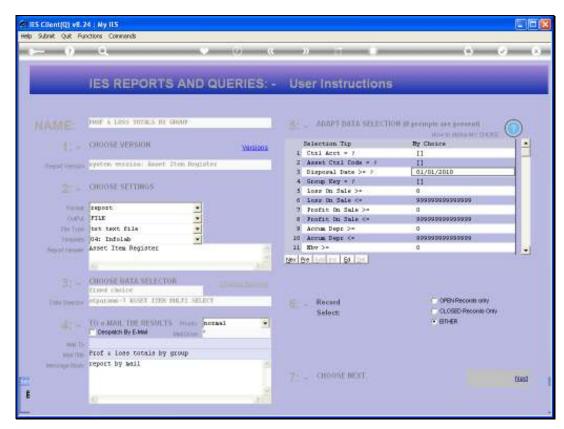

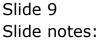

Slide 10 Slide notes:

| Infolab (Fty) Ltd           |                                    |    |                |       |              |
|-----------------------------|------------------------------------|----|----------------|-------|--------------|
| 10:44:09 09 HAR 2010 page 1 |                                    |    |                |       |              |
| Accet Itam Register         | Jan 2010 - Hax 2010                |    |                |       |              |
| Rey                         | Description                        |    | Furchase Price |       | loss On Sale |
| 20028-01                    | Apple iHan Di                      | 21 | 12,500.00      | D. D0 | 0.00         |
| 20027-01                    | Apple iMan Di                      | 21 | 12,500.00      | D. D0 | 0.00         |
| 20022-01                    | Apple Hadbook Fro 15               | 21 | 15,500.00      | D. D0 | 0.00         |
| 20022-01                    | Apple HadRook Fro 17               | 21 | 25,500.00      | D. D0 | 0.00         |
| 20021-01                    | Apple HadBook Fro 15               | 21 | 15,500.00      | D. D0 | 0.00         |
| 20020-01                    | Apple HadRook Fro 12               | 21 | 12,500.00      | D. D0 | 0.00         |
| 20018-01                    | Apple iMan 17                      | 21 | 15,500.00      | D. D0 | 0.00         |
| 20017-01                    | Apple iMan Di                      | 21 | 12,500.00      | D. D0 | 0.00         |
| 20015-01                    | HP 5615                            | 21 | 7,500.00       | D. D0 | 0.00         |
| 20012-01                    | Aper 7900                          | 21 | 6,500.00       | D. D0 | 0.00         |
| 20012-01                    | Aper 7900                          | 21 | 6,500.00       | D. D0 | 0.00         |
|                             |                                    | ** |                |       |              |
|                             |                                    | 21 | 142,500.00     | D. D0 | 0.00         |
| 20018-01                    | AIR CONDITIONER, LG                | 22 | 2,400.00       | D. D0 | 0-00         |
| 20017-01                    | AIR CONDITIONER, LG                | 22 | 0.00           | D. D0 | 0.00         |
| 20015-01                    | AC SPLIT DAININ 1, SPE INVERTER    | 22 | 2,400.00       | D. D0 | 0.00         |
| 20014-01                    | AC SPLIT DAIRIN 1, SPE INVERTER    | 22 | 2,400.00       | D. D0 | 0.00         |
| 20012-01                    | AC SPLIT DAIRIN 1, SPE INVERTER    | 22 | 2,600.00       | D. DQ | 0.00         |
| 20012-01                    | AC SPLIT PANASONIC CS 12DRH 1,5 FK | 22 | 2,600.00       | D. D0 | 0.00         |
| 20011-01                    | AC SPLIT PANASONIC CS 120RH 1,5 FK | 22 | 2,500.00       | D. D0 | 0.00         |
| 20010-01                    | AC SPLIT PANASONIC CS 120FH 1,5 FK | 22 | 2,500.00       | D. D0 | 0.00         |
|                             |                                    | 22 | 17,400.00      | 0.00  | 0.00         |
| 40011-01                    | RIA FICANTO                        | 22 | 120,000.00     | 0.00  | 0.00         |
| 40010-01                    | TOYOTA COROLLA 1.6                 | 22 | 0.00           | D. D0 | 24,599.92    |
|                             |                                    | ** |                |       |              |
|                             |                                    | 22 | 120,000.00     | 0.00  | 24,599.32    |
|                             |                                    |    | 279,900.00     | D. 00 | 24,599.32    |

Slide notes: And here is our example. There is only 1 disposal, at the end of the Report, and it is an Asset that was sold at a Loss.